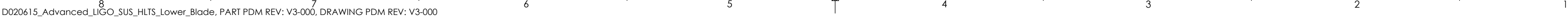

D

C

B

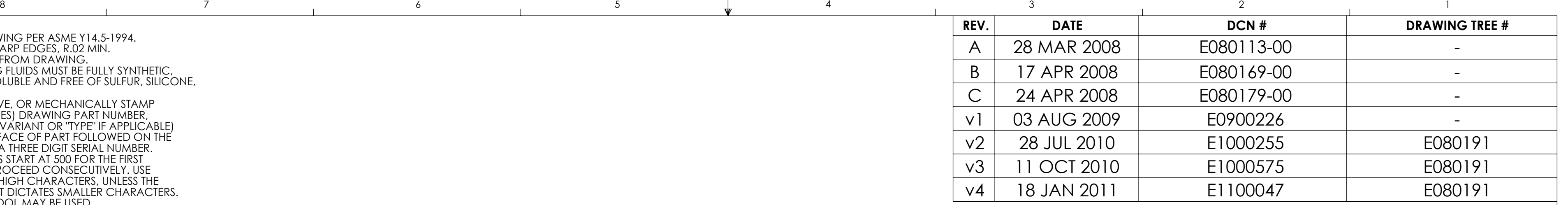

E

F

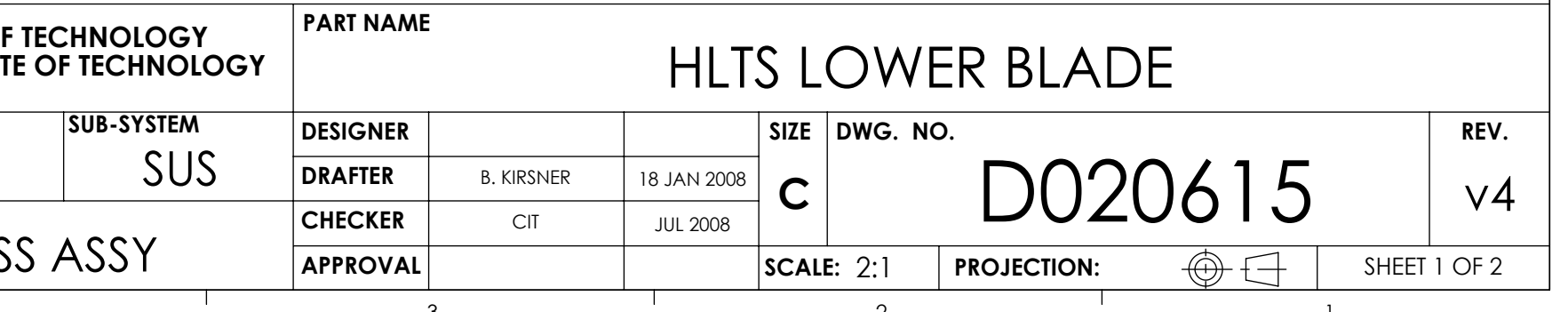

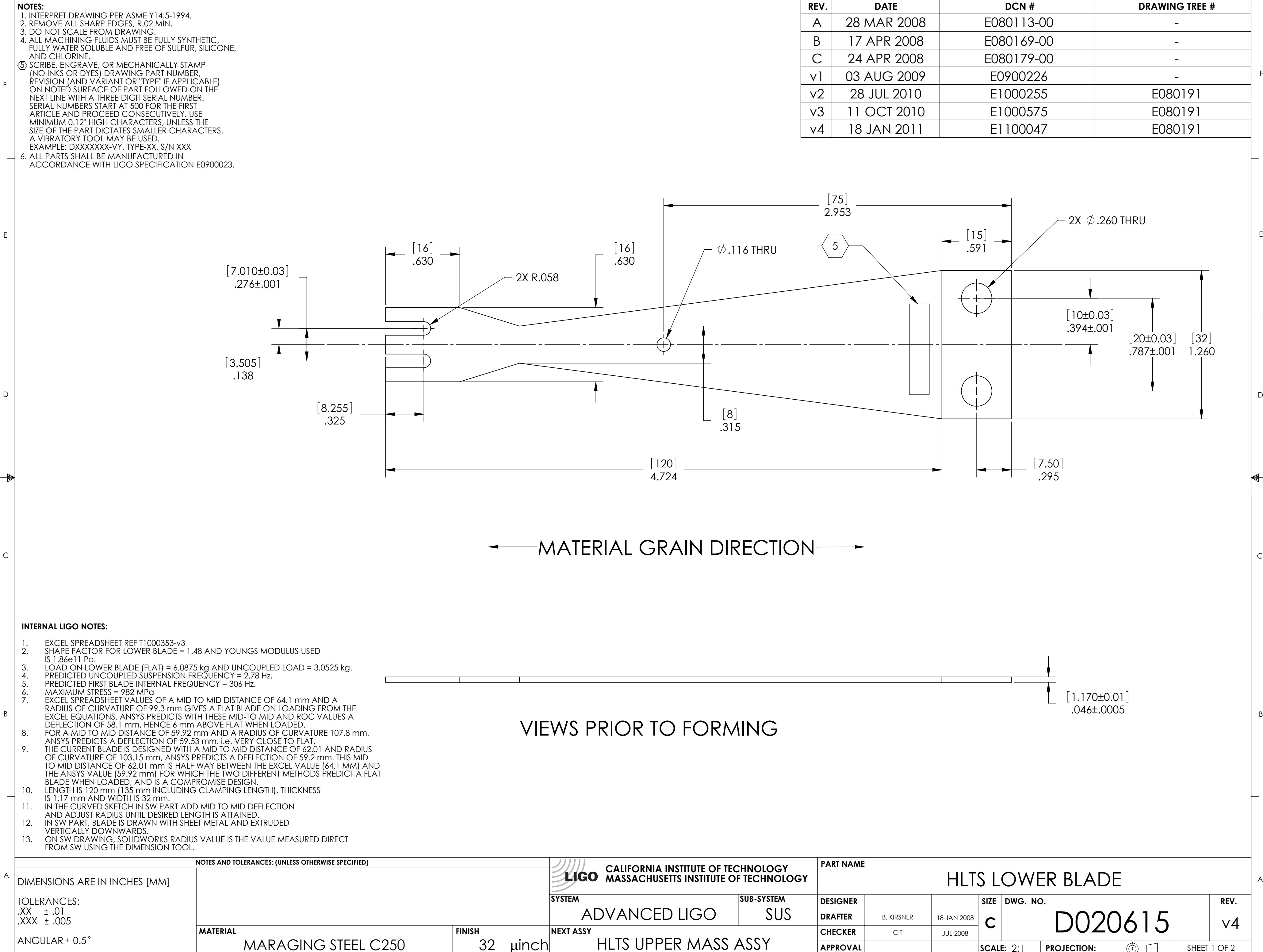

D

C

B

B

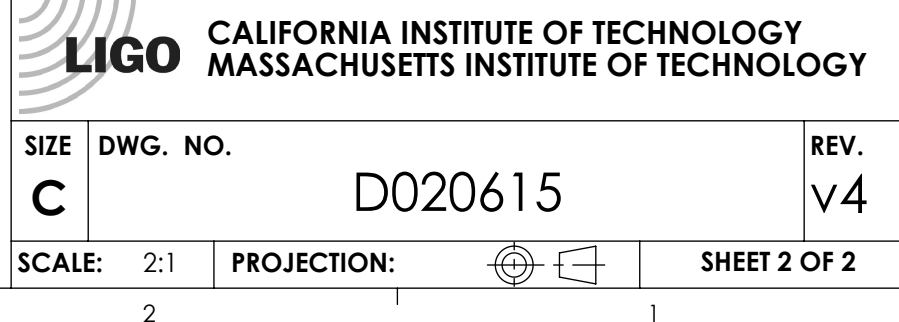

E

F

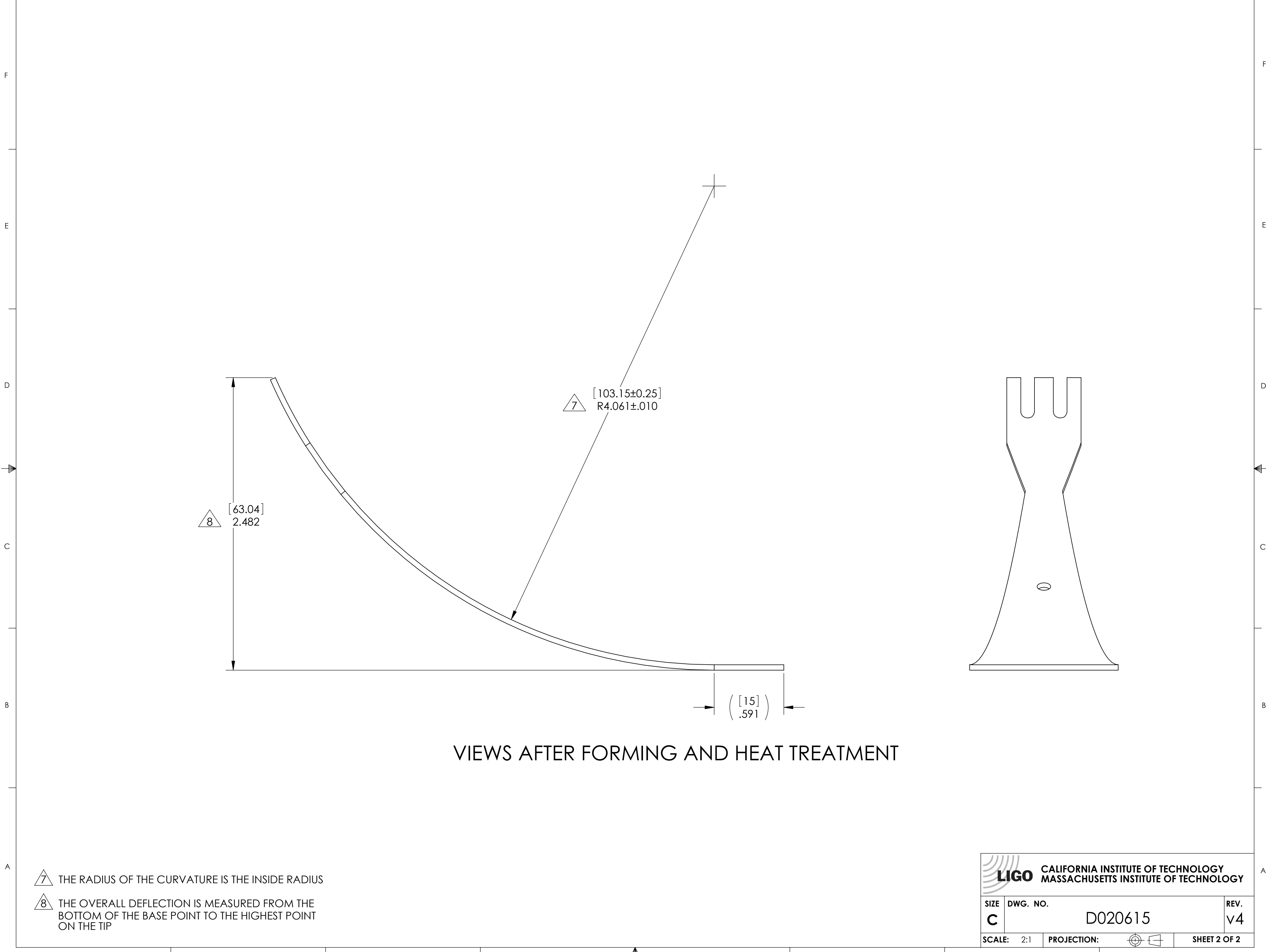

8 and  $\begin{array}{cccccccccccccc} 8 & 2 & 3 & 2 & 1 \end{array}$ 

8 7 6 5 4 3 2 1 D020615\_Advanced\_LIGO\_SUS\_HLTS\_Lower\_Blade, PART PDM REV: V3-000, DRAWING PDM REV: V3-000